ČESKÉ VYSOKÉ UČENÍ TECHNICKÉ V PRAZE FAKULTA STAVEBNÍ obor Geoinformatika

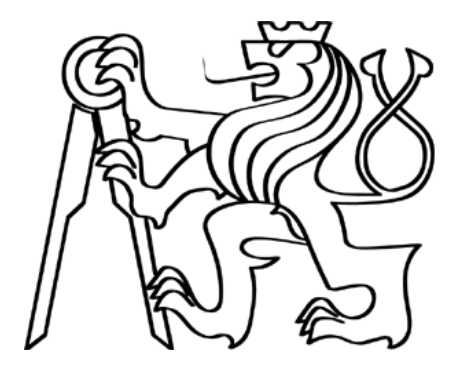

# DOKUMENTÁCIA

ÚVOD DO ZPRACOVÁNÍ PROSTOROVÝCH DAT Semestrálny projekt

> Skupina C Markéta Sedláčková Michal Bečička Michal Bodnár Jíří Kratochvíl Filip Zavadil

# Obsah

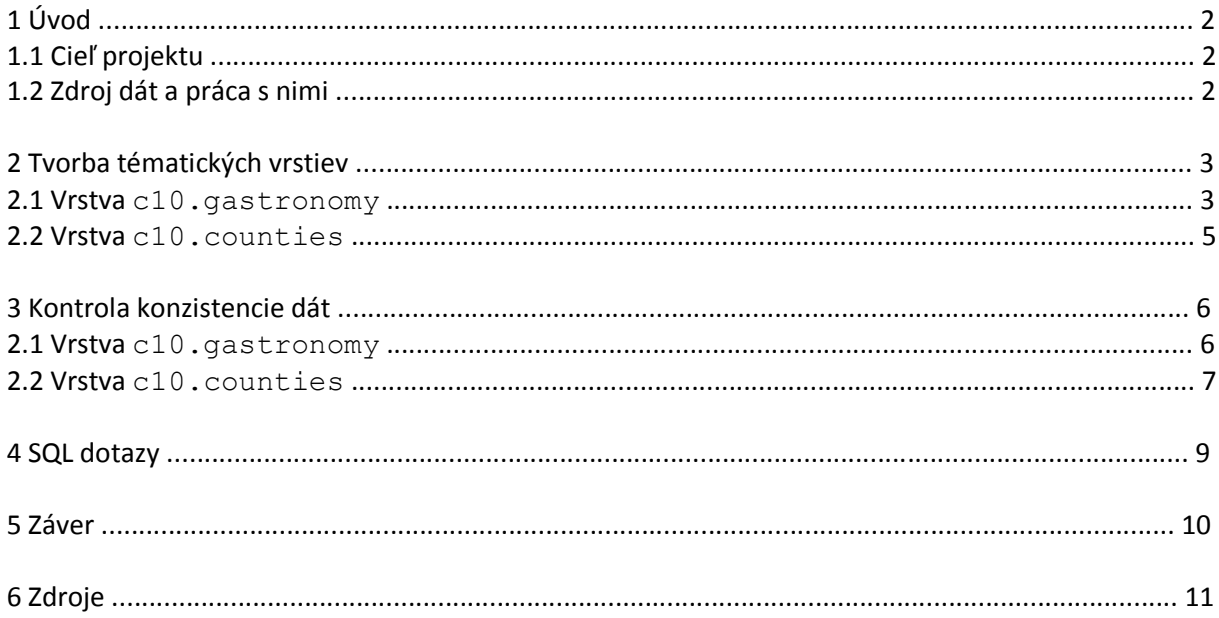

# 1 ÚVOD

### 1.1 Cieľ projektu

Cieľom seminárneho projektu predmetu Úvod do zpracování prostorových dat (ďalej len UZPD) bolo:

- Navrhněte a vytvořte tématické vrstvy (např. vodní toky, vodní plochy, lesy, silnice, železnice a pod.) na základě dat OSM (viz cvičná databáze pgis\_student schéma osm). Pro tento účel byla na serveru 'josef' založena databáze pgis\_osm (poznámky).
- Aplikujte testy datové integrity a odstraňte případné nekonzistence v datech.
- Vytvořte tutoriál pro výuku PostGIS tj. sadu atributových a prostorových dotazů nad databází pgis\_osm.

## 1.2 Zdroj dát a práca s nimi

Zdrojom dát bola cvičná databáza  $\operatorname{pgis\_osm\_naphen}$ á datami OpenStreetMaps $^1$  (dalej len OSM) umiestnená na serveri josef.fsv.cvut.cz. Práca prebiehala prostredníctvom jazyka SQL v Postgise<sup>2</sup>, relačno-objektovom rozšírení databázového serveru PostgreSQL<sup>3</sup> o geometrické dátové členy. Prístup k databázi prebiehal pomocou  $psq1^4$  klientskej interaktívnej aplikácie prostredníctvom terminálu.

Práca v databázi prebiehala v schémate c10, pod ktorým boli pre jednotlivých členov skupiny c10 pridelené práva pre tvorbu tabuliek (CREATE), ich modifikáciu (ALTER, UPDATE), mazanie dát (DELETE), prípadne celej tabuľky (DROP).

<sup>1</sup>http://www.openstreetmaps.org

<sup>2</sup> http://postgis.refraction.net

<sup>3</sup> http://www.postgresql.org

<sup>4</sup> http://www.postgresql.org/docs/8.4/static/app-psql.html

## 2 Tvorba tématických vrstiev

```
Boli vytvorené 2 tématické vrstvy : c10. gastronomy
                               c10.counties
```
Plnenie tabuliek datami z OSM bolo definované pomocou kľúčového slova *key* a jeho hodnoty *value*.

### 2.1 vrstva c10.gastronomy

- vytvorenie tabuľky naplnenim dát z OSM

```
CREATE TABLE c10.gastronomy 
AS SELECT osm id, name, amenity, way
FROM czech_point 
WHERE amenity IN 
('restaurant','cafe','fast_food','pub','bar','biergarten');
```
- vytvorenie primárneho kľúča osm\_id

ALTER TABLE c10.gastronomy ADD PRIMARY KEY (osm\_id);

- aktualizácia tabuľky Populate geometry columns

SELECT Populate geometry columns('c10.gastronomy'::regclass);

- vytvorenie indexu nad atribútom geometrie way pre urýchlenie procesu priestorového vyhľadávania:

```
CREATE INDEX gastronomy_gist
ON c10.gastronomy
USING GIST(way)
```
- pridelenie práv pre ostatných členov skupiny k modifikácii tabuľky GRANT ALL ON c10.gastronomy TO bodnami1, sedlama8, kratoj25, zavadfil;

- premenovanie atribútu amenity na kind

ALTER TABLE c10.gastronomy RENAME amenity TO kind

- premenovanie hodnoty atribútu kind biergarten na beergarden v zmysle dodržiavať konvenciu v anglickom jazyku

UPDATE c10.gastronomy SET kind = 'beergaden' WHERE kind ='biergarten' Vizualizáciou v <sup>1</sup>QGise:

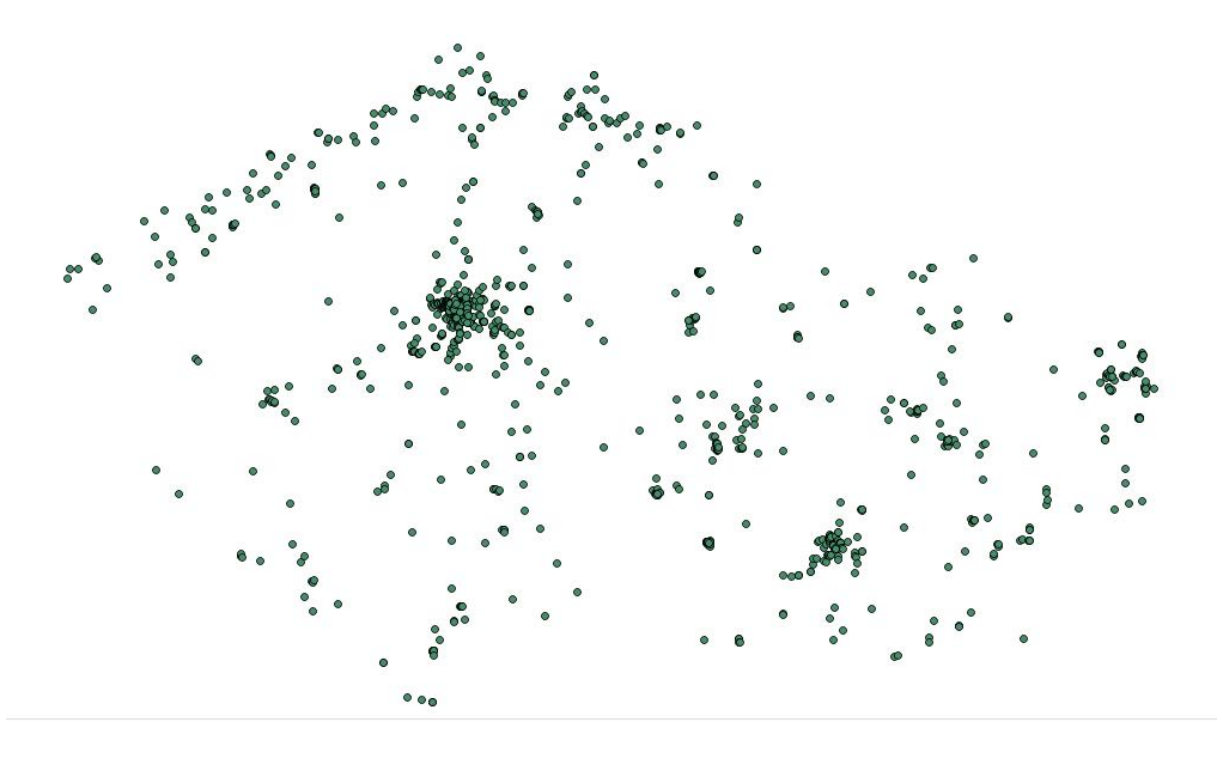

 $1$ http://www.qgis.org

### 2.2 vrstva c10. counties

- vytvorenie tabuľky naplnením dát z OSM

CREATE TABLE c10.counties AS SELECT osm id, name, way FROM czech\_polygon WHERE place =  $\text{`county'}$ 

- vytvorenie primárneho kľúča osm\_id

ALTER TABLE c10.counties ADD PRIMARY KEY (osm\_id);

- aktualizácia tabuľky Populate geometry columns

SELECT Populate geometry columns('c10.counties'::regclass);

- vytvorenie indexu nad atribútom geometrie way pre urýchlenie procesu priestorového vyhľadávania:

CREATE INDEX counties gist ON c10.gastronomy USING GIST(way)

- pridelenie práv pre ostatných členov skupiny k modifikácii tabuľky GRANT ALL ON c10.counties TO bodnami1, sedlama8,kratoj25,zavadfil;

Vizualizáciou v QGise :

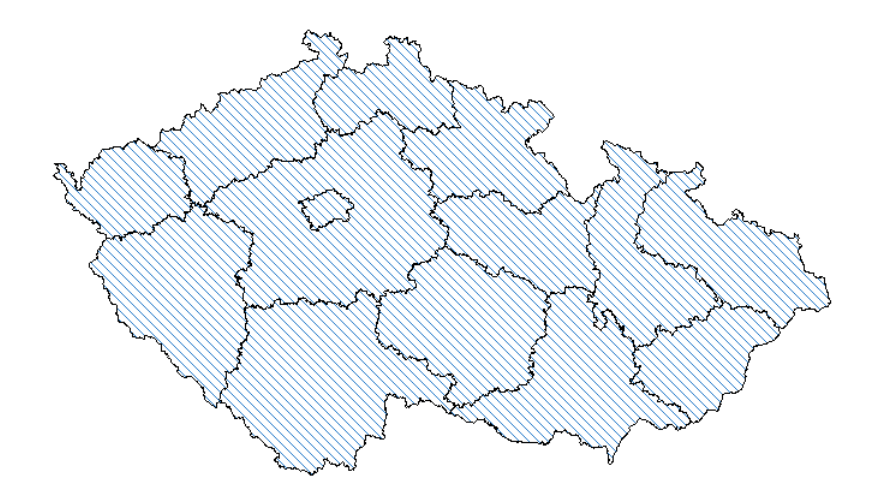

## 3 Kontrola konzistencie dát

### 3.1 Vrstva c10.gastronomy

### **1. odstránenie prvkov, u ktorých atribút name má hodnotu NULL**

```
DELETE FROM c10.gastronomy
WHERE name IS NULL
```
### **2. snaha o jednotnosť atribútu name**

Jednotlivé názvy pohostinství sa líšili v tom, že zatiaľ čo nejaké sa začínali na malé písmeno, tak ostatné mali začiatočné písmeno veľké. Takisto konvencia veľkých resp. malých písmen v prípade za predložkou ako začiatkom názvu bola rozdielna. Preto bola snaha zjednotiť jednotlivé názvy pre ľahšiu orientáciu užívateľa.

Došlo k upraveniu atribútu name na veľke počiatočné písmeno a zvyšné písmená malé :

```
UPDATE c10.gastronomy 
SET name = upper(substring(name from 1 for 1)) ||
lower(substring(name from 2 for length(name)))
```
UPDATE 1452

Špeciálnym prípadom bol názov name =  $\text{YACDonalds}$ , u kterého sa nachádzali rôzne modifikácie tohto názvu, preto došlo k jednotnej úprave:

UPDATE c10.gastronomy SET name='McDonalds' WHERE name LIKE 'Mc%'

### 3.2 Vrstva c10.counties

Po vytvorení tabuľky pomocou dat OSM bolo zistené, že tabuľka neobsahuje žiadne data, je prázdna.

```
SELECT name
FROM c10.counties
```

```
 name
----------
(0 rows)
```
Táto situácia sa určite neočakávala, nakoľko sa čakalo, že polygóny krajov ČR budú v OSM definované. Nakoniec sa nám s pomocou Martina Landy podarilo zistiť, že vytvorenie vrstvy stroskotalo na probléme relácií dát definujúcich jednotlivé administratívne členy. Ďalším faktom bolo to, že tag place sa už v súčasnosti nepoužíva, pre definíciu administratívnych celkov sa používa kľúčové slovo administrative v kombinácii s hodnotou atribútu admin level.

Riešením problému bol nový dátový zdroj – databáza fgcz naplnené datami datasetu FreeGeodataCZ. Martinom Landom bol prevedený import tabuliek kraje a okresy do schématu public databáze pgis\_osm. Následne lokálnou kópiou tabuľky kraje bola vytvorená nová tabuľka c10.counties:

```
DROP TABLE c10.counties
CREATE TABLE c10.counties
AS SELECT *
FROM KRAJE
```
Vizualizáciou oboch pracovných vrstev v  $5QG$ ise sa odhalil ďalší problém – zatiaľ čo vrstva c10.gastronomy bola situovaná v referenčnom systéme *Google Projection* (srid = 900913), tak data vrstvy c10.counties boli v referenčnom systémem *WGS-84* (srid = 4326). Bolo teda potrebné vrstvu c10.counties pretransformovat do referenčného systému *Google Projection*.

DROP TABLE c10.counties

```
CREATE TABLE c10.counties
SELECT *, transform (wkb qeometry, 900913)
FROM kraje
```
Opätovnou vizualizáciou oboch vrstiev v QGise sa vyskytol ďalší problém . Vrstva c10.gastronomy bola oproti vrstve c10.counties posunutá v smere na sever asi o 2 km. Dôvod tejto chyby sa nám však po dobu trvania projektu napriek veľkej snahe zistiť nepodaril. Po návrhu Martina Landy, že chyba by sa mohla vyskytnúť v tom, že data vrstvy c10.counties boli transformované z S-JTSK do WGS-84 bez geodetického dátumu, nám boal poskytnutá opätovne nová vrstva kraje1 opravená o spomínaný problém.

DROP TABLE c10.counties

CREATE TABLE c10.counties SELECT \*, transform (wkb qeometry, 900913) FROM kraje1

Následnou vizualizáciou v QGise sa však ukázalo, že príčinu chyby sa nepodarilo odhaliť.

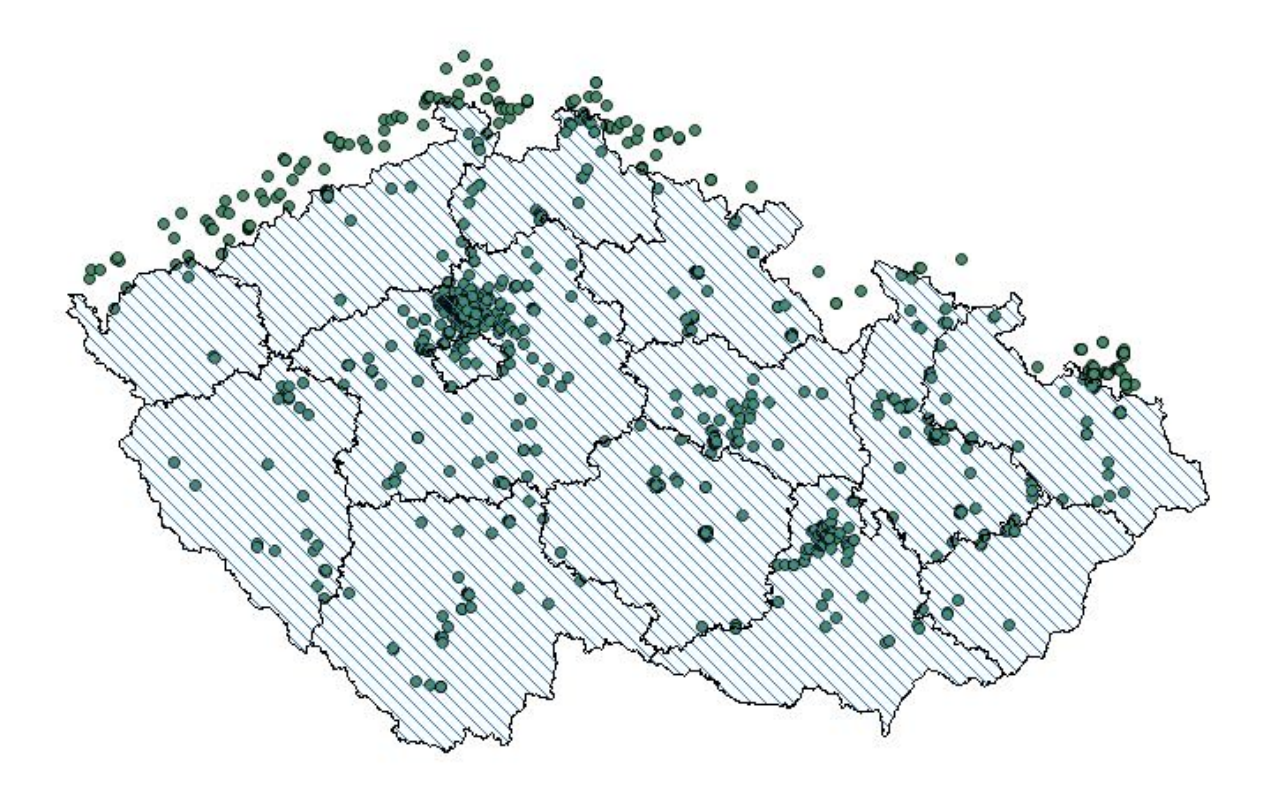

Tento problém sa nám bohužiaľ do doby odovzdania projektu napriek veľkej snahe nepodarilo vyriešiť.

## 4 SQL dotazy

Vzhľadom k nevyriešenému problému s vrstvou c10.counties a priestorovou polohou jej dát tvorba priestorových dotazov bola obmedzená.

### **1. Koľko je v ČR pohostinství 'McDonnalds'.**

SELECT count(\*) FROM c10.gastronomy WHERE name='McDonald';  $-- 29$ 

#### **2. Koľko reštaurácií začína na na predložku 'U'?**

SELECT count(\*) FROM c10.gastronomy WHERE kind='restaurant' AND name LIKE 'U %';  $-- 255$ 

#### **3. Zoraď podľa abecedy názvy reštaurácií.**

SELECT name FROM c10.gastronomy ORDER BY name;

### **4. Aké su druhy gastronomických zariadení?**

SELECT DISTINCT kind FROM c10.gastronomy -- restaurant, fast food, cafe, beergarden

### **5. Ktorý kraj má najviac okresov?**

SELECT nazkr, count (nazok) FROM okresy GROUP BY nazkr ORDER BY count(nazok) -- Stredocesky 12

#### **6. Aká je priemerná rozloha jedného okresu v ČR?**

```
SELECT ROUND(AVG(vymera)) FROM okresy;
-- 102424
```
#### **7. Aká je priemerná rozloha obce v Ústeckom kraji?**

```
SELECT ROUND(AVG(vymera)) FROM okresy WHERE nazkr a='Ustecky';
-- 76213
```
#### **8. Koľko je v Prahe kavární?**

SELECT COUNT(\*) FROM c10.gastronomy AS gastronomy " JOIN c10.counties AS okresy ON ST within(gastronomy.way,okresy.wkb geometry)  $WHERE$  kind='cafe';

## 5 Záver

Cieľ tohto projektu : vytvorenie tématických vrstiev, kontrola konzistencie dát a tvorba sql dotazy sa podaril splniť. Problém, ktorý sa naskytol, a to zlé nareferencovanie vrstvy c10. counties do systému *Google Projection* spôsobil značné obmedzenie v tvorbe priestorových dotazov. V budúcnosti je naším cieľom tento problém vyriešiť.

# 6 Zdroje

[1] domáce stránky predmetu UZPD http://gama.fsv.cvut.cz/wiki/index.php/153UZPD

[2] zdroj hľadania problémov v PostGise http://www.wildsong.biz/index.php?title=PostGIS

[3]wikipedia http://www.wikipedia.org/